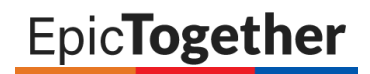

# Glossary of Epic Terms

### Applications

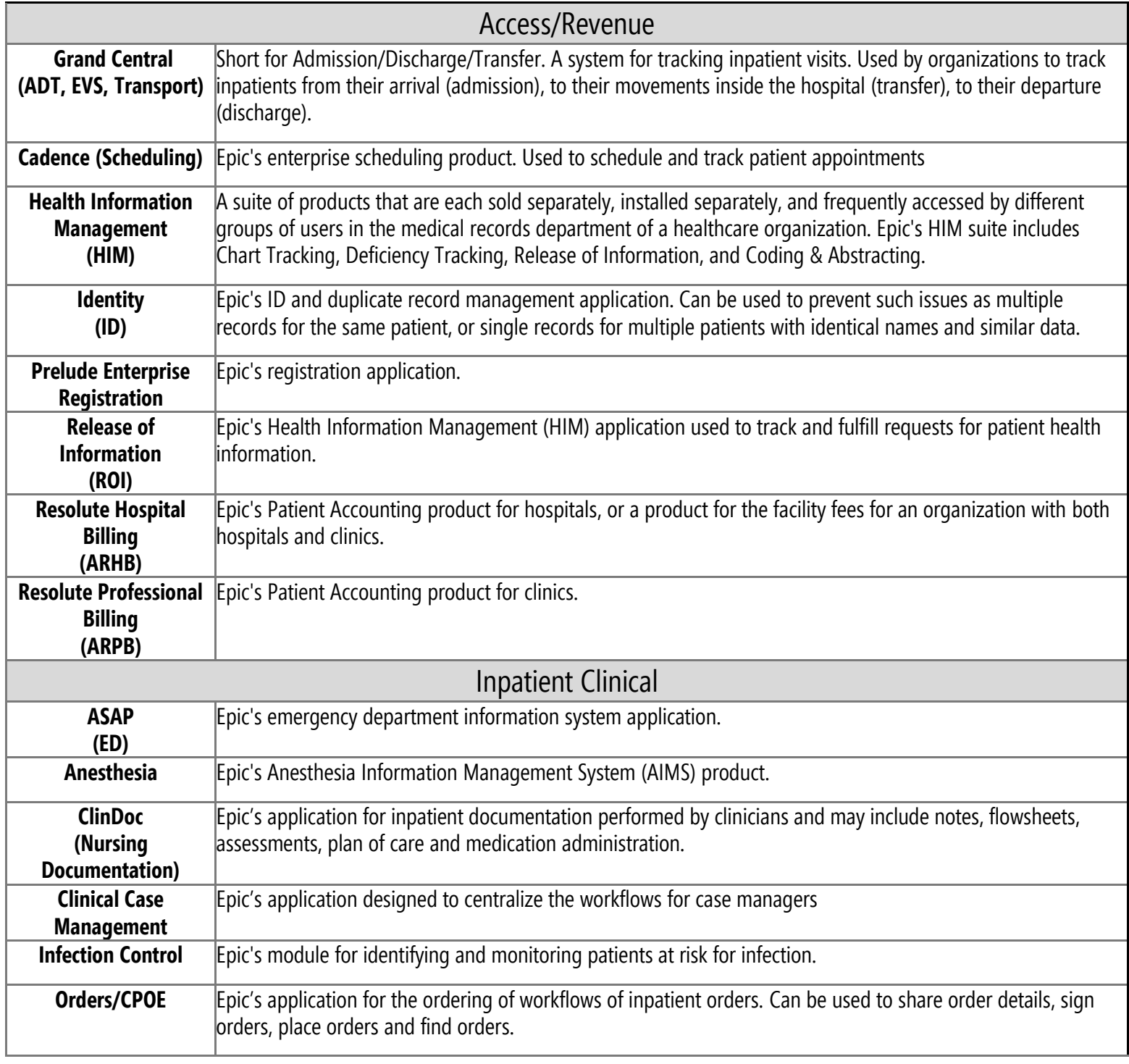

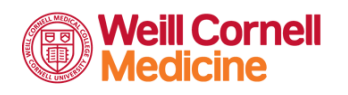

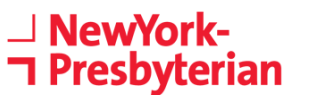

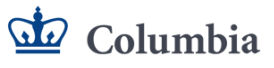

# EpicTogether

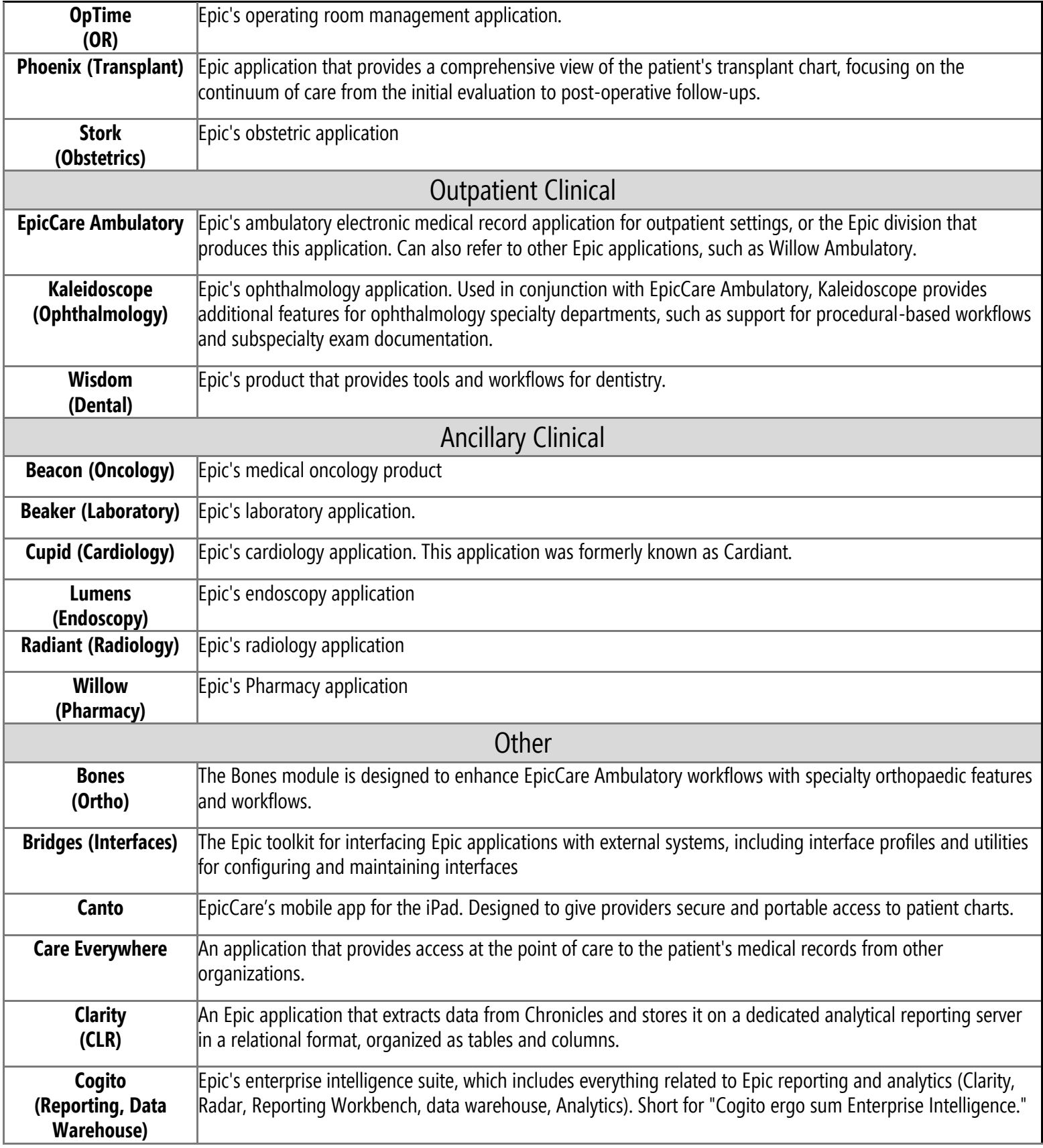

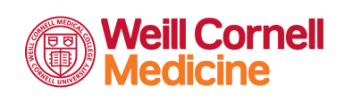

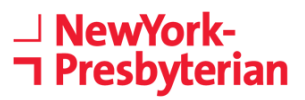

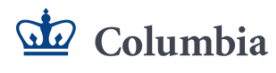

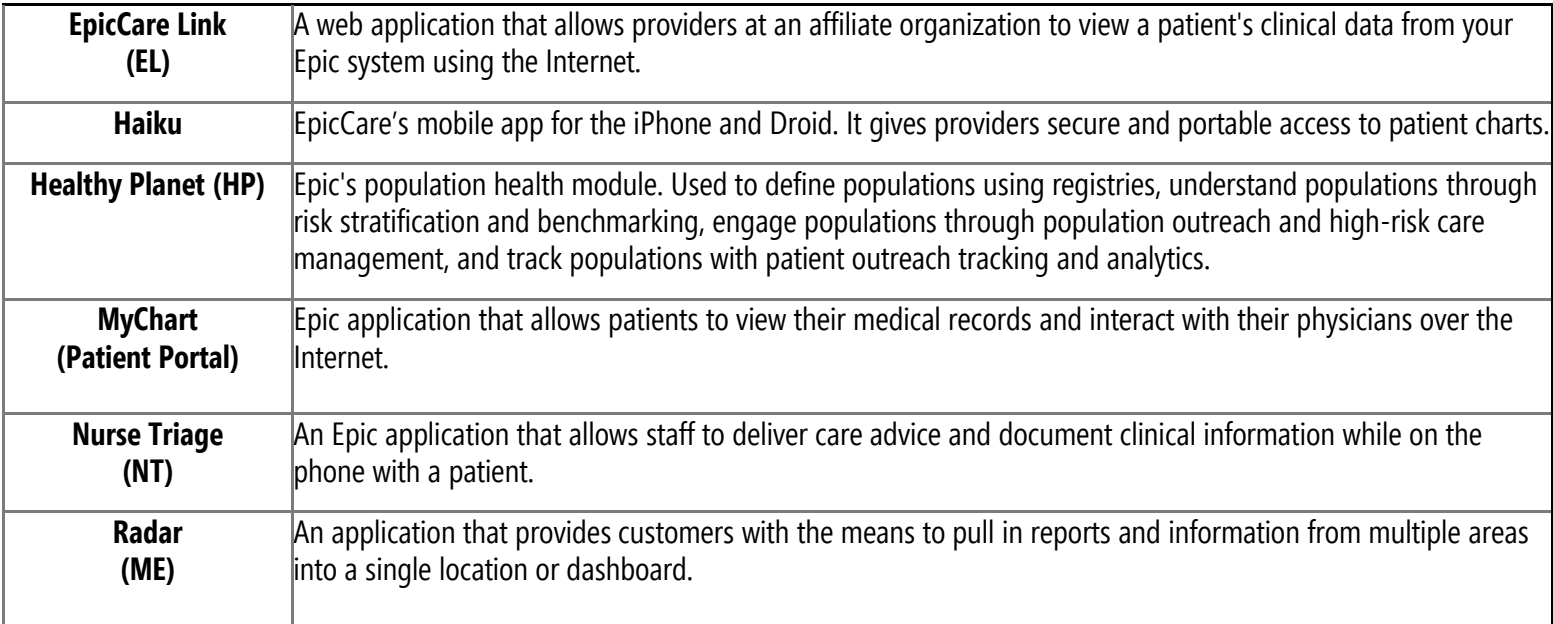

### Roles

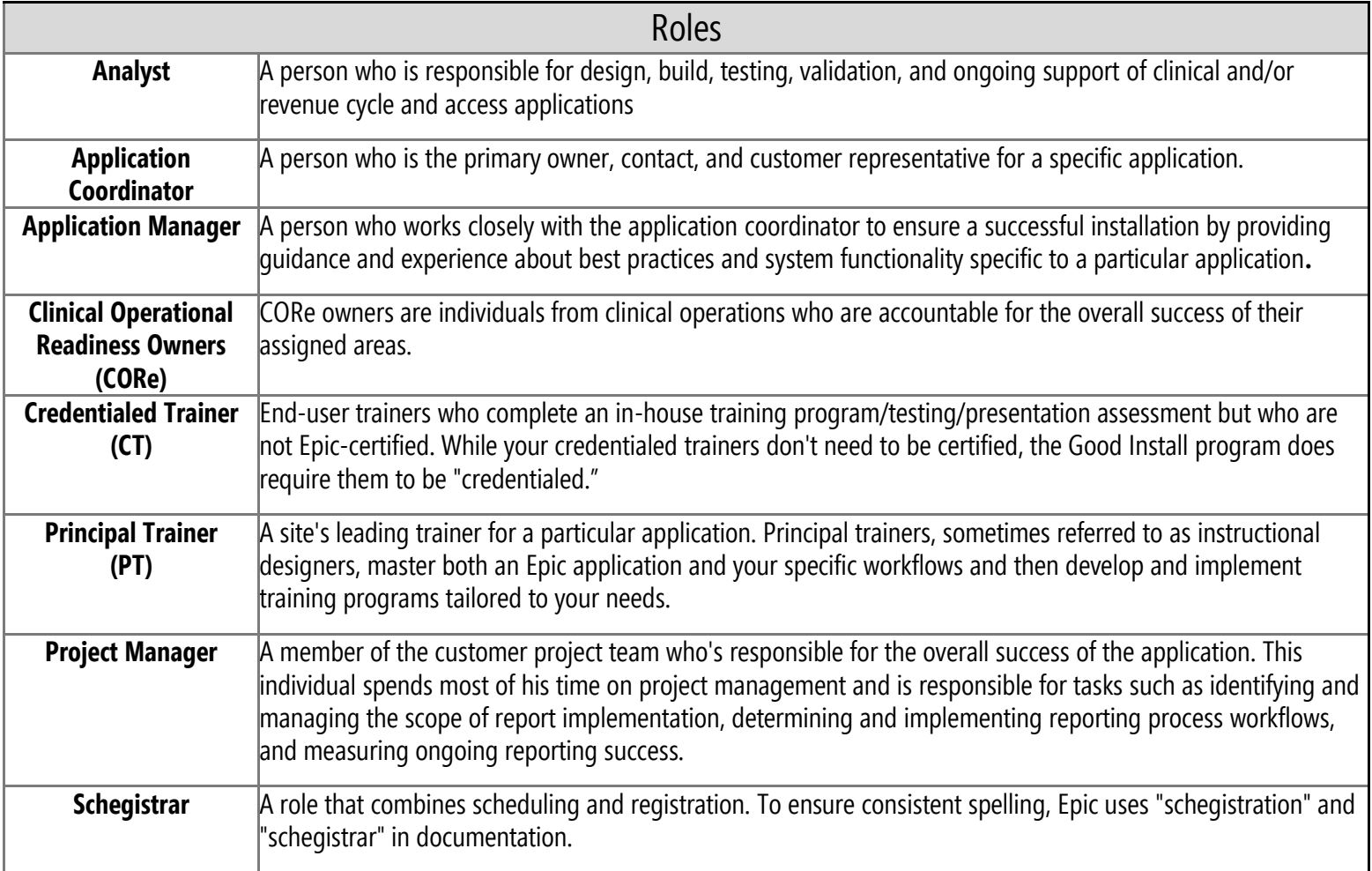

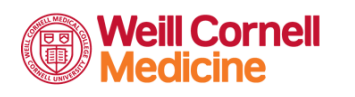

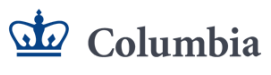

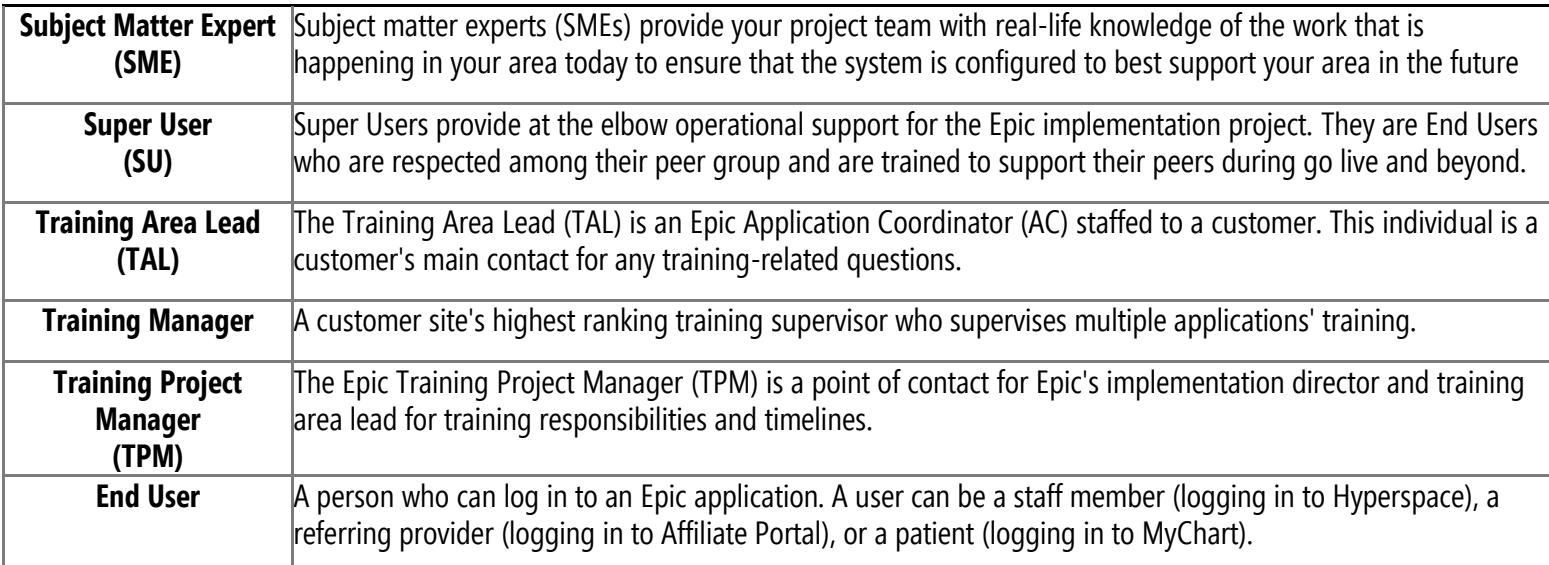

## Tools

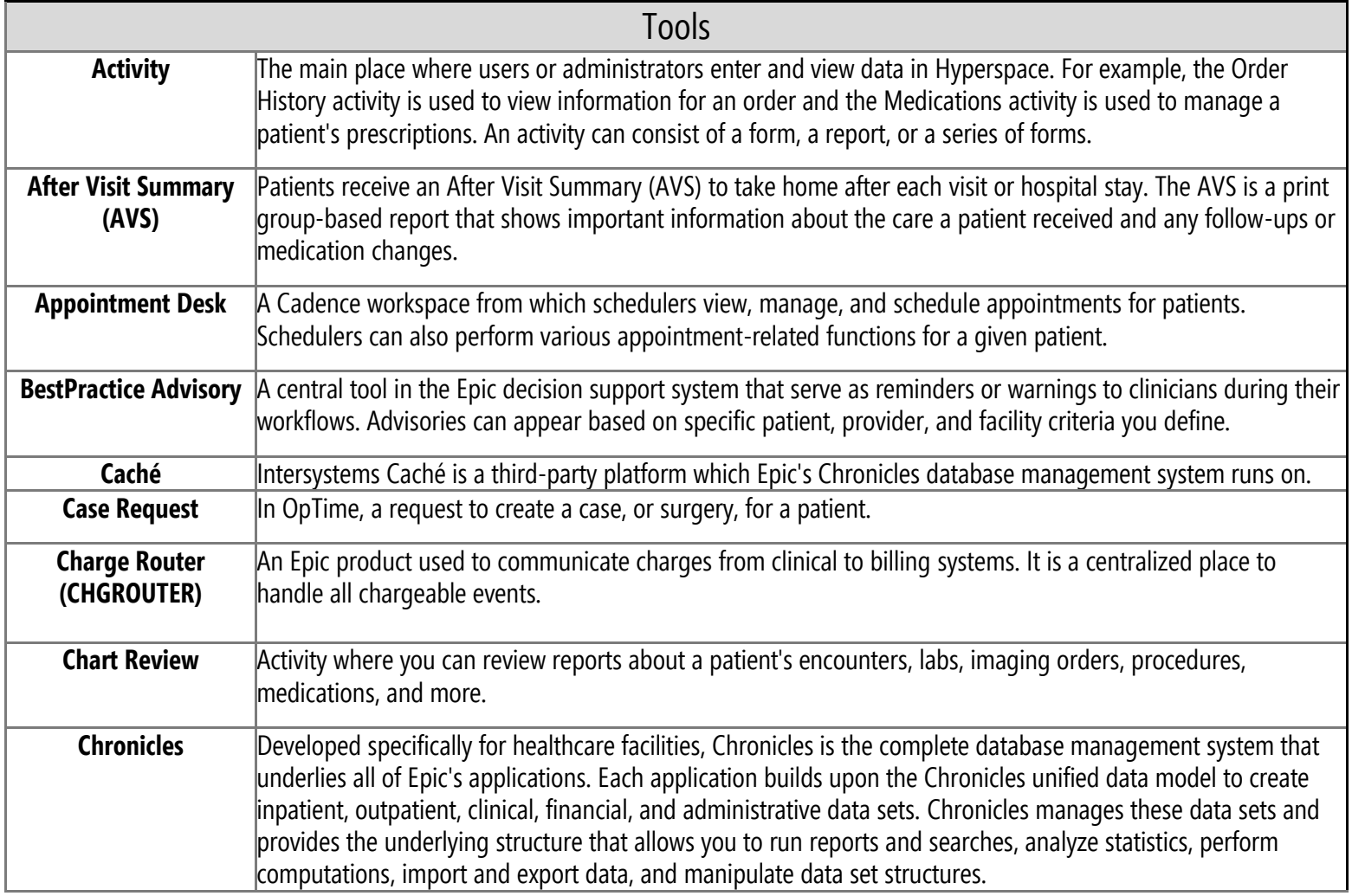

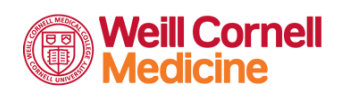

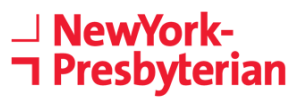

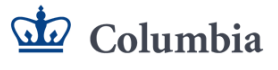

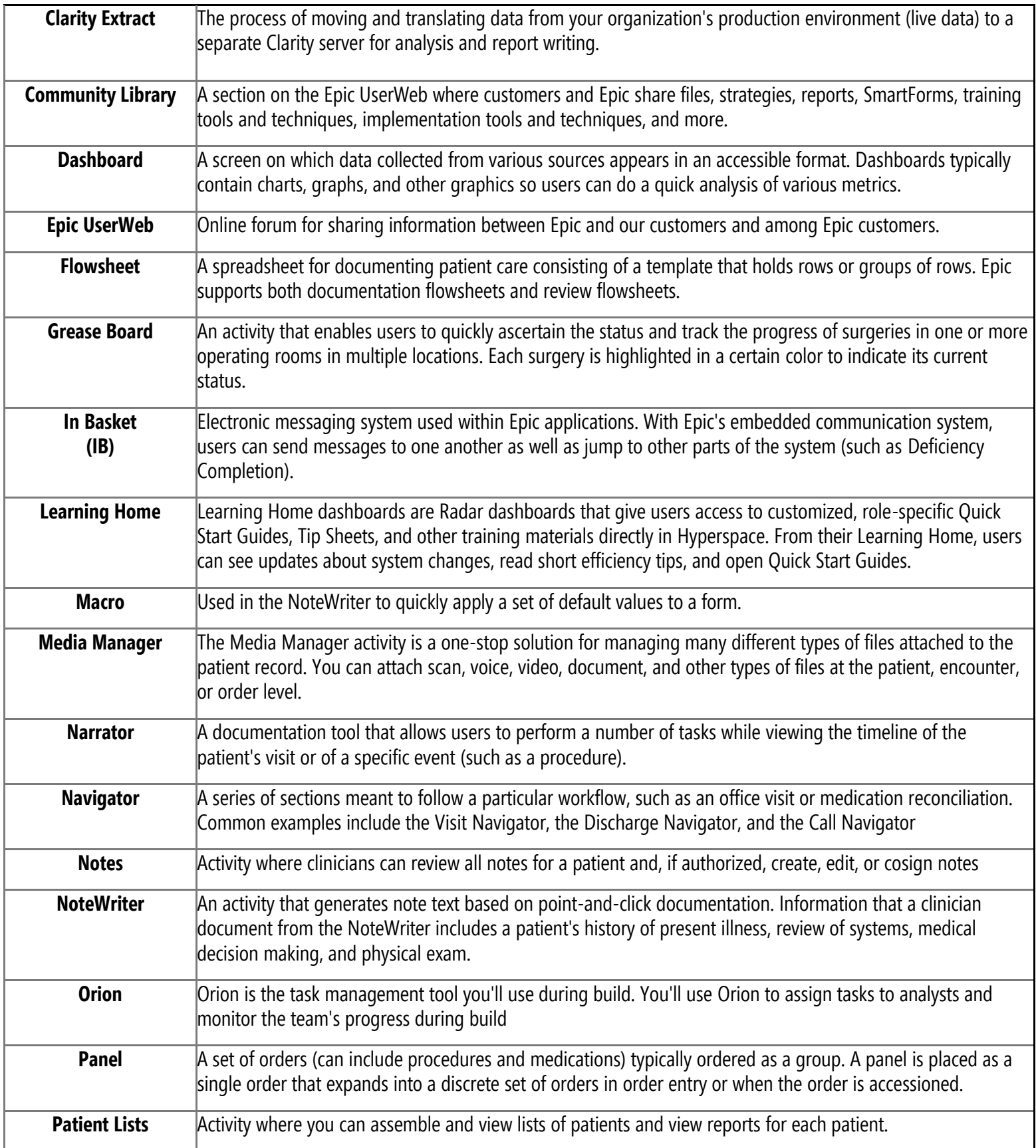

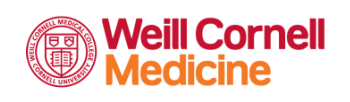

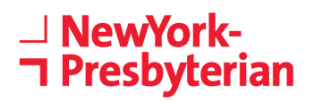

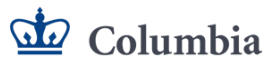

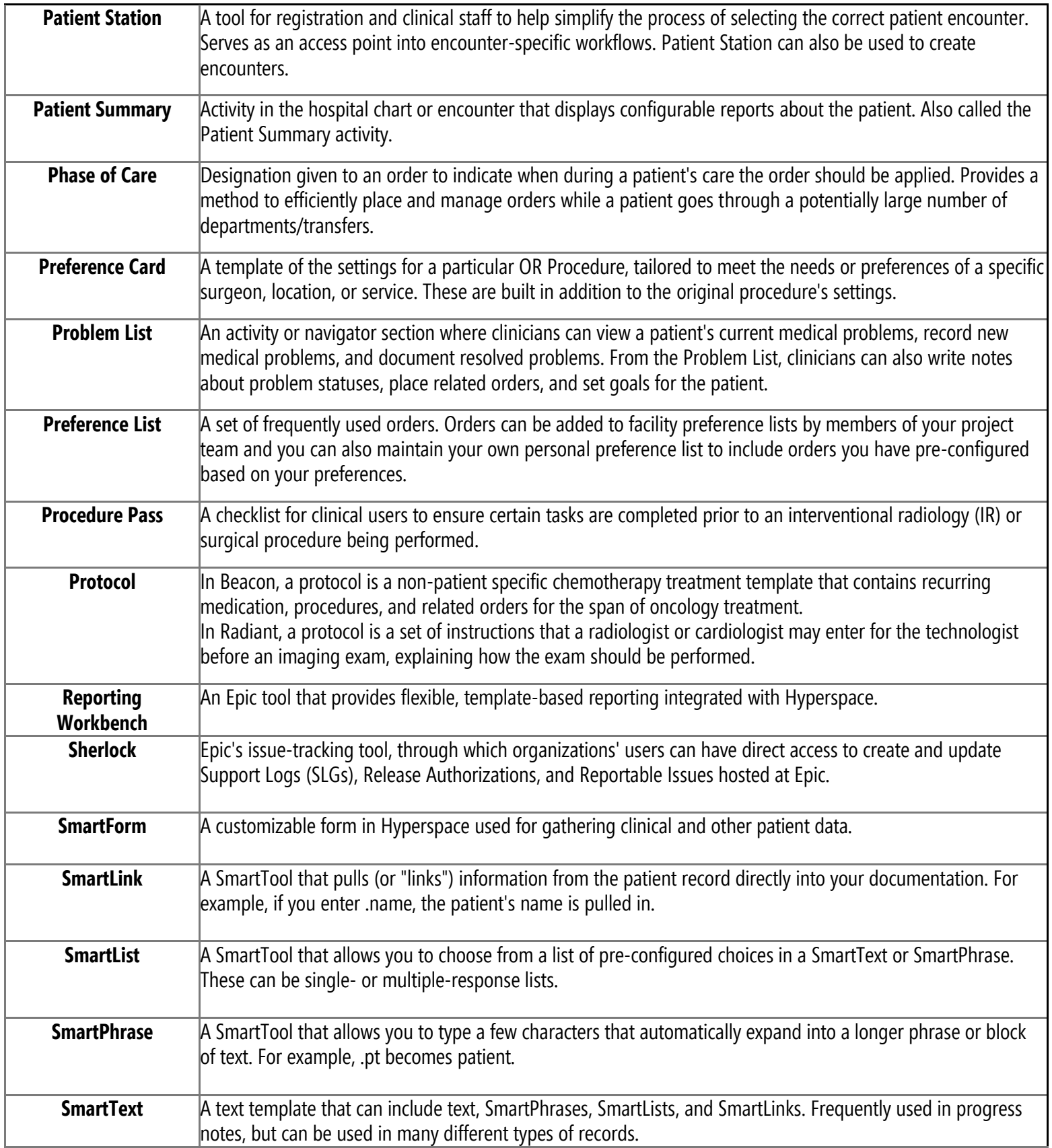

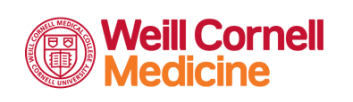

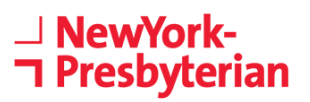

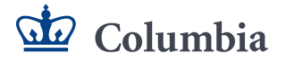

# EpicTogether

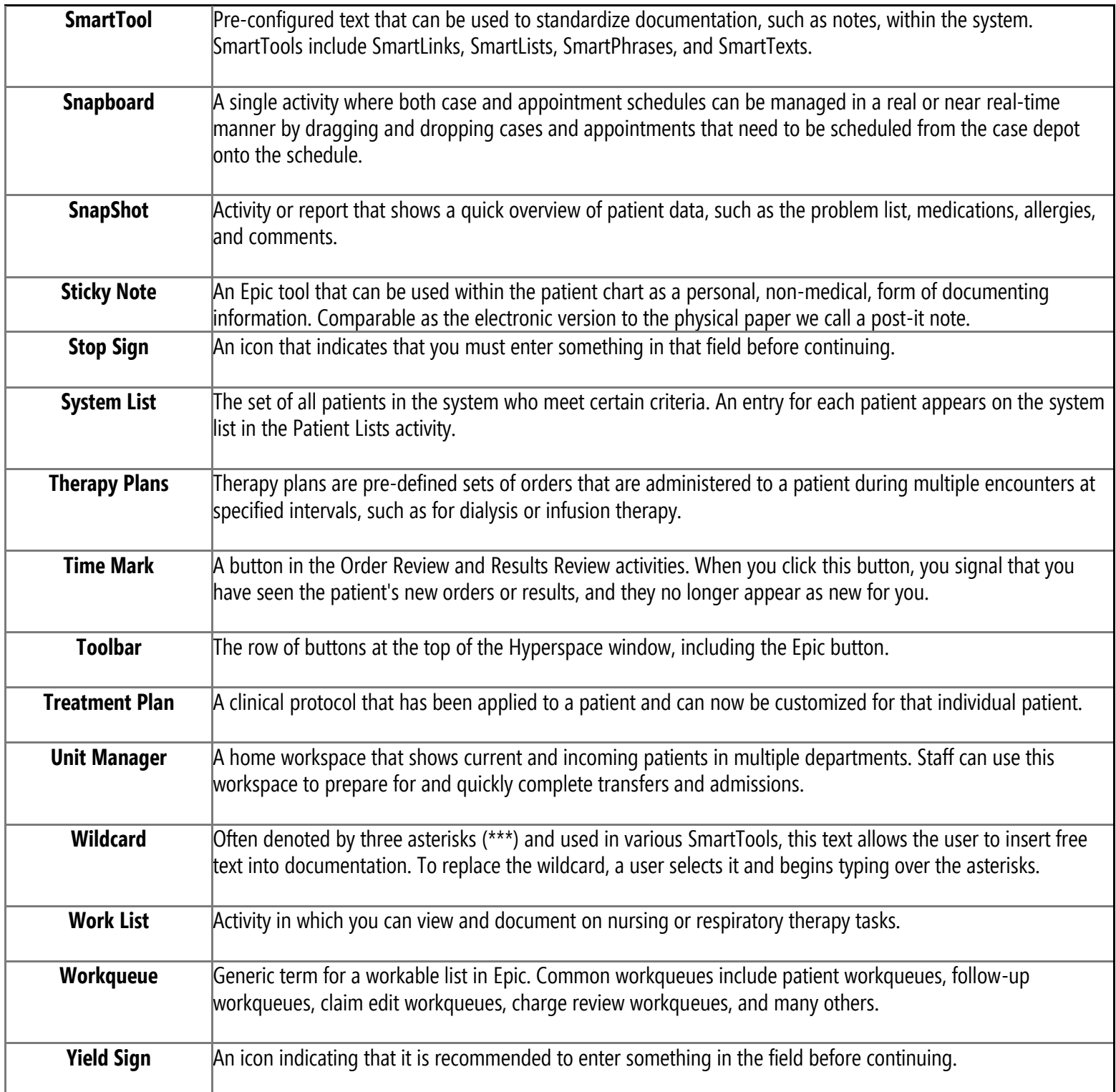

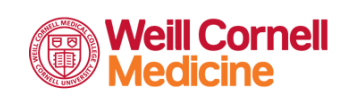

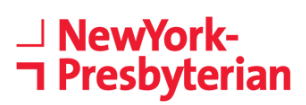

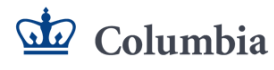

# Miscellaneous Terms

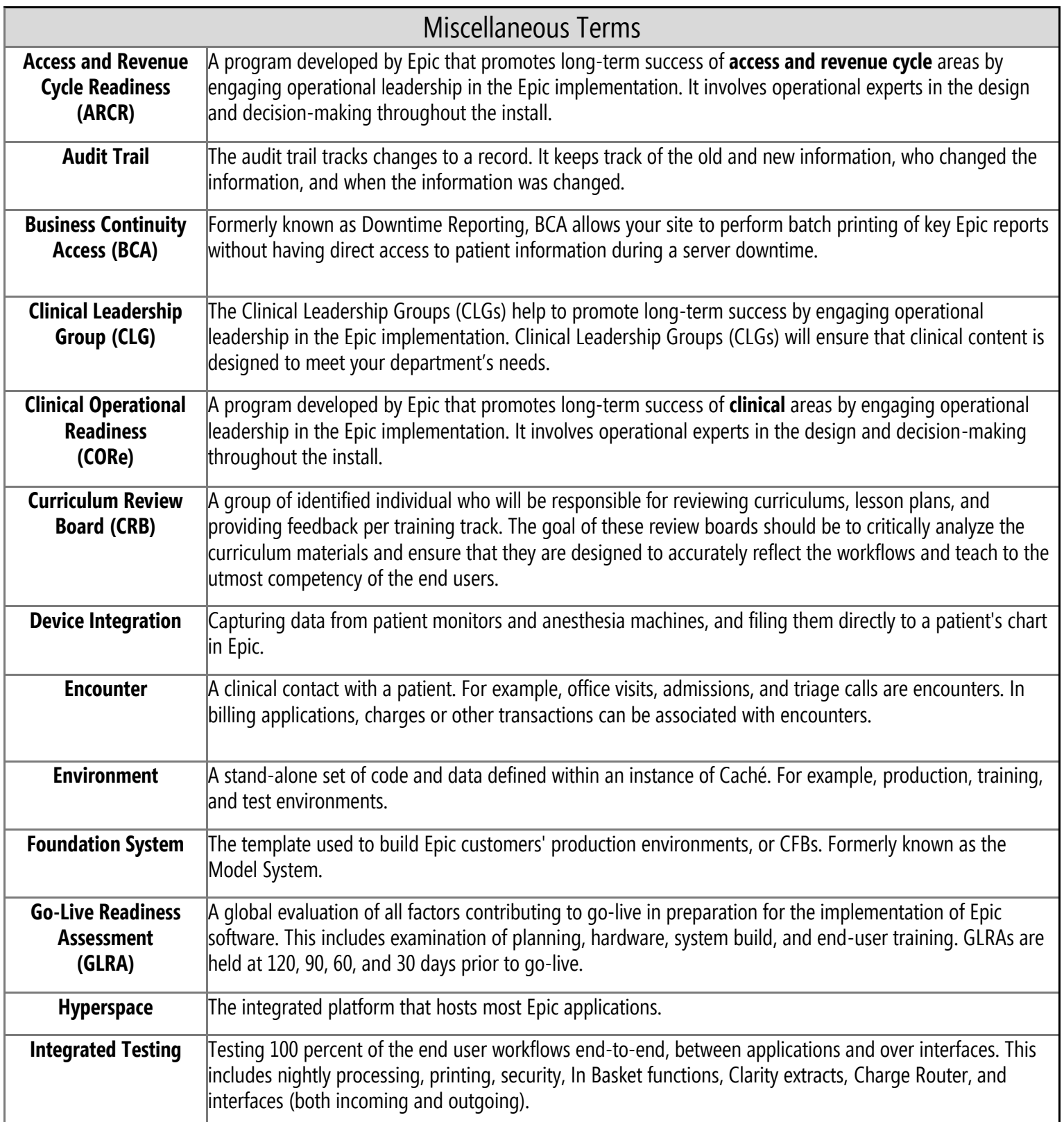

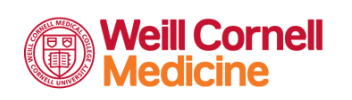

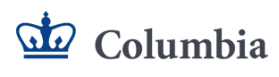

# EpicTogether

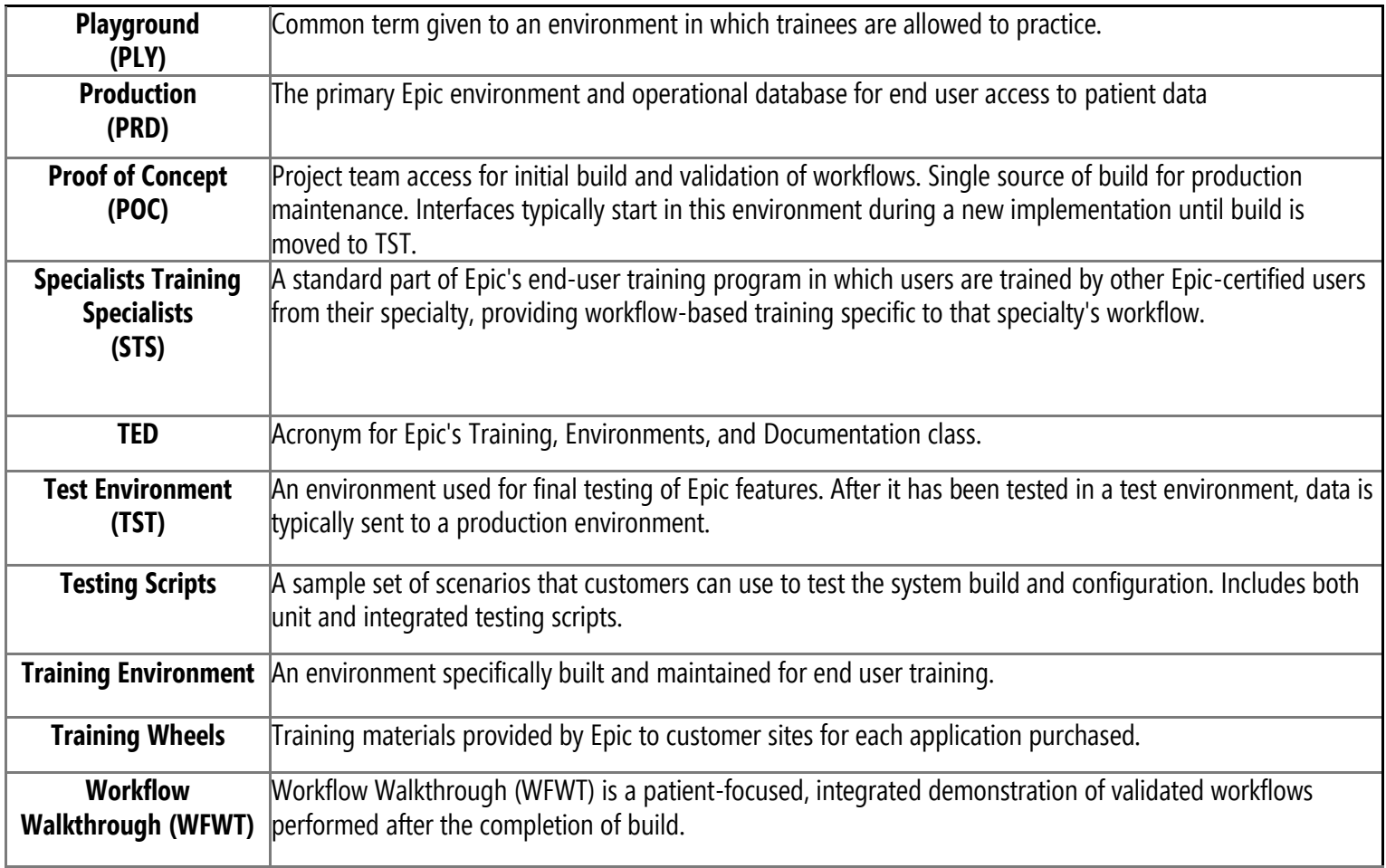

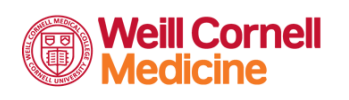

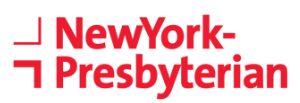

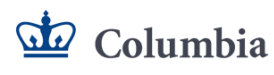